# **Админ — Lurkmore**

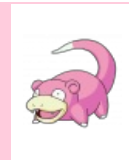

#### **I see what you did there.**

Информация в данной статье приведена по состоянию на неизвестно когда. Возможно, она уже безнадёжно устарела и заинтересует только слоупоков.

### «Натуральный админ, На всю подсеть такой один: И молодой, и холостой, И 20 лет, и с [бородой](https://lurkmore.gay/%D0%9C%D0%BD%D0%B5_20_%D0%BB%D0%B5%D1%82_%D0%B8_%D1%8F_%D0%B1%D0%BE%D1%80%D0%BE%D0%B4%D0%B0%D1%82) »

**Админ** (также *одмин, одмен*) — человек, профессией которого является администрирование серверов, работа с сетью, распитие пива, пожирание пельменей и прочее.

Однако в настоящее время админом чаще всего называет сам себя любой человек, который мало-мальски разбирается в компьютерах. Определение «Администратор Microsoft Word» или [аналогичное](https://lurkmore.gay/1C) гарантирует наличие у определяющего [ФГМ](https://lurkmore.gay/%D0%A4%D0%93%D0%9C) в таких степенях, где излечение уже невозможно.

Кроме того, админом также называется администратор web-сайта или [форума](https://lurkmore.gay/%D0%A4%D0%BE%D1%80%D1%83%D0%BC). Практически ничего общего с классическим админом (сисадмином) у него нет. Разве что [комплекс](https://lurkmore.gay/%D0%A1%D0%B8%D0%BD%D0%B4%D1%80%D0%BE%D0%BC_%D0%B2%D0%B0%D1%85%D1%82%D0%B5%D1%80%D0%B0) Бога.

Еще к админам относят инженеров больших энтерпрайзов, но у них своя специфика и к ним вся эта статья относится только частично. Хотя комплекс Бога у них обычно еще запущеннее.

### **Что такое админ?**

Админ — это не профессия, а образ жизни. Сабж, ввиду некоей специфичности работы, является предметом для множества [искрометных](https://lurkmore.gay/%D0%9F%D0%B5%D1%82%D1%80%D0%BE%D1%81%D1%8F%D0%BD) шуток, кладезем которых некогда являлся [башорг.](https://lurkmore.gay/%D0%91%D0%B0%D1%88%D0%BE%D1%80%D0%B3) Минимально необходимым (но не достаточным) для существования считают микроволновку и интернет. В реальности админы в 90% случаев сексуально не привлекательны (по сути [ботаны](https://lurkmore.gay/%D0%9D%D0%B5%D1%80%D0%B4) и нефоры) и девочки предпочитают им кавайных **не**админов.

По мнению пользователей, в большинстве случаев админ занимается исключительно тем, что мешает работать (запрещая выход на совершенно необходимые для работы сайты [Vkontakte](https://lurkmore.gay/Vkontakte) и YouTube) и жить остальным сотрудникам, а также самодурством и мелким вредительством (я [подтверждаю](https://lurkmore.gay/%D0%AF_%D0%B3%D0%B0%D1%80%D0%B0%D0%BD%D1%82%D0%B8%D1%80%D1%83%D1%8E_%D1%8D%D1%82%D0%BE) это). И вообще, он полный идиот, его просят показать на какую кнопку нажать, чтоб что-то там требуемое сделать, а он вместо этого начинает какую-то фигню нести про дур из бухгалтерии. Эникейщик может таки покажет этот самый «эни кей», а админ именно что закатит лекцию и пошлет подальше, ибо это вообще не его работа. Со временем эникейщик, если он продолжает обучаться в сфере IT, может стать [программистом](https://lurkmore.gay/%D0%9F%D1%80%D0%BE%D0%B3%D1%80%D0%B0%D0%BC%D0%BC%D0%B8%D1%81%D1%82) или админом. А может и не стать.

Однако спешу заметить, далеко не все админы мешают работать, иногда наоборот, разрешают доступы ко всяким контактам, аськам, при этом зная, что недалёкие юзеры всё равно не понимают, как туда залезать. С особо сообразительными налаживаются превосходные отношения, поэтому админ становится в курсе всего того, что творится в организации, получает сверхдостоверные данные, а также море [лулзов](https://lurkmore.gay/%D0%9B%D1%83%D0%BB%D0%B7) на тему незадачливых пользователей. Часто админу не смешно смотреть на то, от чего многие опытные юзеры прутся и падают пацтол, его охватывает вселенское офигение от непроходимой человеческой тупости. Вообще, для админа нет

#### *— Устный народный фольклор*

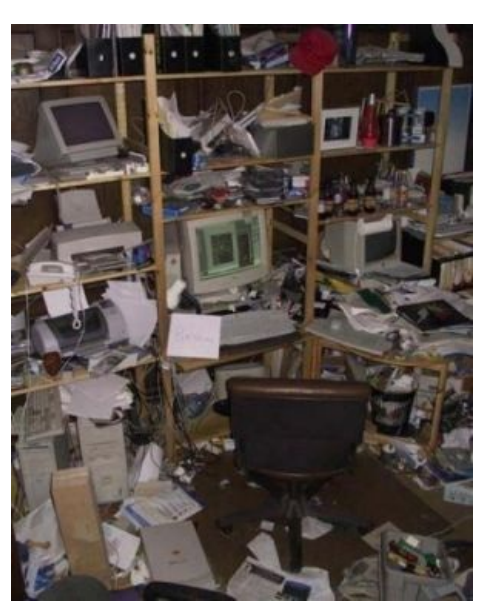

Рабочее место

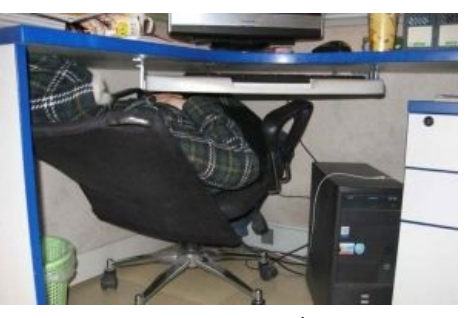

Админ напряженно работает

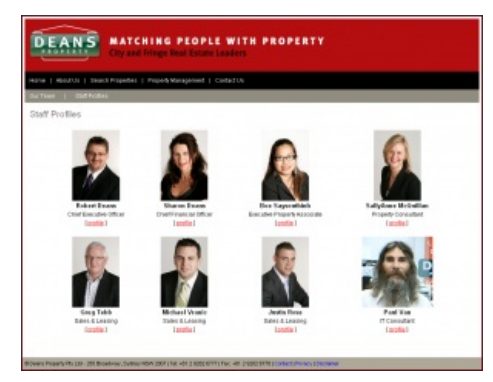

Найди админа!

страшнее врага, чем тупость, потому что с техникой совладать ещё можно, а вот с отсутствием или хроническим недостатком [мозга](https://lurkmore.gay/%D0%9C%D0%BE%D1%81%D0%BA) — нет.

# **Работа**

Админ работает первые две недели после открытия офиса. Причем, может работать и ночью и днем. Администратор прокладывает сеть (в идеале, конечно, организует работу специально обученных

Один день системного [администратора](https://www.youtube.com/watch?v=yM9ugemg5Rw) Типичный рабочий будень

[негров](https://lurkmore.gay/%D0%9D%D0%B8%D0%B3%D1%80%D0%B0)-монтажников), настраивает сервер, устанавливает сетевое [оборудование](https://lurkmore.gay/%D0%A1%D0%B8%D1%81%D1%8C%D0%BA%D0%BE) и *создает* клиентские компьютеры.

Если предыдущие шаги были выполнены правильно, с расстановкой и, главное, *полностью*, админ может сесть и поплевать в потолок. Но если админ вначале не постарался, то потом у него будет очень много проблем. Очень распространено мнение, что если человек сидит и ничего не делает — значит, он не работает. А для админа это нормальная позиция для работы. Наоборот, если админ бегает как угорелый это значит, что или всё поломалось, или в организации конец [отчетного](https://lurkmore.gay/%D0%91%D0%BE%D0%BB%D1%8C%D1%88%D0%BE%D0%B9_%D0%9F%D0%B8%D0%B7%D0%B4%D0%B5%D1%86) периода или какой другой [дедлайн,](https://lurkmore.gay/%D0%94%D0%B5%D0%B4%D0%BB%D0%B0%D0%B9%D0%BD) у дур из бухгалтерии или какого-то ещё курятника постоянные истерики, а все студентыэникейщики [внезапно](https://lurkmore.gay/%D0%92%D0%BD%D0%B5%D0%B7%D0%B0%D0%BF%D0%BD%D0%BE) на сессии.

## **Зарплата**

Объем знаний продвинутого системного администратора на порядок выше, чем у простого пользователя. Сферический админ в вакууме — это всесторонне развитый человек, который основную часть рабочего времени читает и/или учится что-то делать. Считается, что админ должен быть в курсе последних технологий (с нашими-то темпами), последних обновлений программ, последних уязвимостей в системах, но чаще все сводится к умению поставить кряк на пиратскую копию Windows. Весь этот комплекс знаний обеспечивает админам хорошо пройденное собеседование и удачную работу. Играя в [MMORPG](https://lurkmore.gay/MMORPG) игры и читая там [чаты](https://lurkmore.gay/%D0%A7%D0%B0%D1%82), админ начинает понимать, насколько тупо нынешнее поколение (они же в большинстве своем лохоюзеры), и со временем перестает на них обижаться. На тупые вопросы

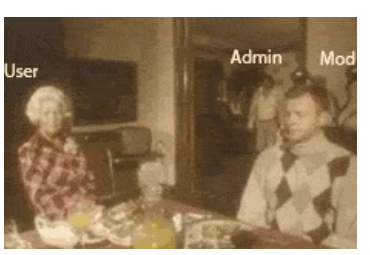

Злой [админ](https://lurkmore.gay/Pwned) злой

он отвечает коротко и ясно (посылая на три или более букв, в зависимости от направления), после чего говорит начальству, что он быстро разбирается с юзерами, и довольное начальство дает ему премию.

### **Почему все админы не от мира сего?**

Объем знаний + интернет дают им возможность поиска альтернативных методов отдыха [\(задротство](https://lurkmore.gay/%D0%97%D0%B0%D0%B4%D1%80%D0%BE%D1%82), [ЖЖ](https://lurkmore.gay/%D0%96%D0%96), [фап](https://lurkmore.gay/%D0%A4%D0%B0%D0%BF)), что в свою очередь сказывается на [внешнем](https://lurkmore.gay/%D0%9F%D1%80%D1%8B%D1%89%D0%B5%D0%B1%D0%BB%D1%8F%D0%B4%D0%BE%D0%BA) виде админа. Многим админам свойственно [немереное](http://ru.wiktionary.org/wiki/%D0%BD%D0%B5%D0%BC%D0%B5%D1%80%D0%B5%D0%BD%D1%8B%D0%B9) [ЧСВ](https://lurkmore.gay/%D0%A7%D0%A1%D0%92) вследствие определённой доли ответственности за выполняемую работу и её последствия. Поэтому большинство админов начинает мнить себя богами и с простыми смертными разговаривает в крайне надменных тонах. Но самое страшное — это видеть разговор двух админов, которые в чём-то не сошлись во мнении, поверьте, после наблюдения таких баталий в цирке становится не смешно. Обычно такие админы сбиваются в кучки по интересам и организуют соответствующие специализированные кучковальные ресурсы, естественно, такие ресурсы очень часто держат друг на друга зуб, и в случае встречи представителей разных враждующих кучек [внезапно](https://lurkmore.gay/%D0%92%D0%BD%D0%B5%D0%B7%D0%B0%D0%BF%D0%BD%D0%BE) начинаются

Организационная структура предприятия

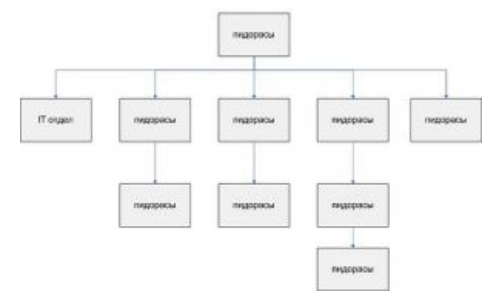

холивары, приносящие кучу лулзов. Иногда из-за накипающих противоречий кучки отпочковывают часть Homo Adminius`ов, в корне несогласных с [генеральной](https://lurkmore.gay/%D0%93%D0%B5%D0%BD%D0%B5%D1%80%D0%B0%D0%BB%D1%8C%D0%BD%D0%B0%D1%8F_%D0%BB%D0%B8%D0%BD%D0%B8%D1%8F_%D0%BF%D0%B0%D1%80%D1%82%D0%B8%D0%B8) линией администрации, и организуют свои ресурсы. Соответственно, ЧСВ админа или модератора на админском ресурсе просто не поддаётся измерению и бодро улетает в бесконечность.

#### Также есть и другие [причины.](http://slovari.yandex.ru/dict/psychlex6/article/PS6/ps6-0147.htm)

### **Интересные факты**

- Любой приличный и уважающий себя админ клал три кучи (или больше, все зависит от того, где он админ) на те правила, которые он сам же и установил. [Бенкендорф](http://www.peoples.ru/facts/all/f1011.shtml) одобряэ.
- Подсознательно многие админы завидуют девелоперам, ибо кроме как «поднять сетку» или поставить Ворд офисной секретутке больше ни на что не способны. Админы, умеющие писать программы и говорящие об этом кому-либо, быстро получают заказ на программу, которая будет «делать всё» и у которой есть две кнопки - «сделать всё» и «закрыть». Ибо пользователи больше двух кнопок не осилят. После такого заказа админ увольняется быстро посылает всех подальше и

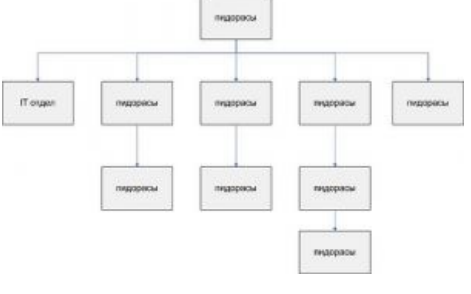

[занимается](https://lurkmore.gay/WoW) другими делами.

- Админы очень боятся продвинутых офисных пользователей, потому что последние могут поймать админов на профнепригодности и сами могут решить свои проблемы, а зачастую и легко обходят запреты админов.
- Админ вполне логично считает, что всегда прав.
- Никогда не спорь с админом просто [воспользуйся](https://lurkmore.gay/%D0%9F%D0%B8%D0%B2%D0%BE) простыми народными хитростями, которые помогут тебе обойти все их запреты в офисе.
- Некоторые админы настолько суровы, что:

Системный администратор медицинской клиники, находящейся на Аляске, выразил свой протест против увольнения, расстреляв собственное начальство. Позже полицейским удалось застрелить отчаянного сисадмина.

48-летний Джозеф Марчетти обеспечивал компьютерную

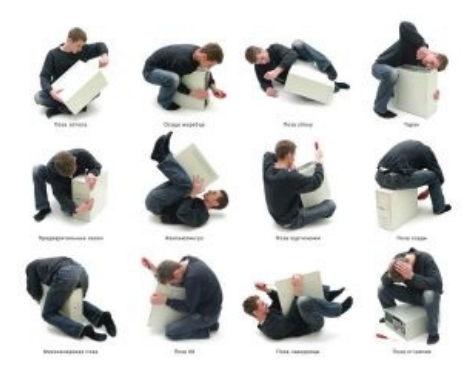

Админ за работой. «Камасутра для админа»

поддержку больницы — в частности, работал с базой данных пациентов кардиологического отделения. 25 ноября он узнал о своем увольнении, а на следующий день явился в клинику с оружием в руках и для начала открыл стрельбу в холле клиники, а вскоре застрелил своего начальника Майка Уэбба, которого коллеги характеризовали как «очень доброго человека», пользовавшегося уважением и любовью коллектива. Ранив еще нескольких своих коллег и коекого из начальствующего состава, после чего вступил в перестрелку с полицией, в ходе которой и был убит. Его поведение имело отношение к потере работы, считают бывшие [сослуживцы](https://lurkmore.gay/%D0%9A%D0%B0%D0%BF%D0%B8%D1%82%D0%B0%D0%BD_%D0%9E%D1%87%D0%B5%D0%B2%D0%B8%D0%B4%D0%BD%D0%BE%D1%81%D1%82%D1%8C) Марчетти.

Впрочем, подобные инциденты — все же редкость. Чаще всего админы «благодарят» уволившую их контору с помощью бомбы замедленного действия с вирусами (завещание).

### **Как еще можно звать админа**

- Администратор сокращением именно этого слова является слово админ.
- Системный администратор, или коротко сисадмин.
- Сисад чрезвычайно редко встречающееся, но всё же имеющее место название админа (может житие превратить в ад, тестировал).
- Системный оператор ([сисоп\)](https://lurkmore.gay/%D0%A1%D0%B8%D1%81%D0%BE%D0%BF) понятие пришло из [ФИДО](https://lurkmore.gay/%D0%A4%D0%98%D0%94%D0%9E) (точнее из BBSок), и применение его к админу является ошибочным. Тем не менее, встречается.
- Одмин от англ. «odd mean».
- Адм сокращают даже до трёх букв, хорошо хоть таких. Впрочем, ходят слухи о сокращении и до других трёх букв, но поскольку админы всех обидчиков суют в шредер, слухи эти подтвердить пока не удалось.
- Cис ещё большее сокращение от слова «сисадмин». Обозначается как лица М и Ж пола.
- Сиска (Сиська) то же сокращение, но подразумевается, что  $\bullet$ сисадмин женского пола, не рекомендуется к употреблению в присутствии оного, во избежание её лютой ненависти и последующего, без всякого сомнения, возмездия. Хотя КО утверждает, что Сиска — это обозначение всевозможного оборудования компании [Cisco](https://lurkmore.gay/Cisco) на языке самих админов, хотя в лексиконе [пользователей](https://lurkmore.gay/%D0%91%D1%8B%D0%B4%D0%BB%D0%BE) это слово вполне могло получить новый смысл.
- Одминчег уменьшительно-ласкательное от «Одмин».
- Одминко образовано по принципу «[Креведко»](https://lurkmore.gay/%D0%9A%D1%80%D0%B5%D0%B2%D0%B5%D0%B4%D0%BA%D0%BE). Так же употребляется в другом значении —
- административная панель сайта (админка), предоставляющая инструментарий управления сайтом.  $\bullet$ Системотехник — он же.
- Обменистратор (ред.) от исторического резюме.
- [Программист](https://lurkmore.gay/%D0%9F%D1%80%D0%BE%D0%B3%D1%80%D0%B0%D0%BC%D0%BC%D0%B8%D1%81%D1%82) почему-то так упорно зовут админов и эникейщиков толстые тетечки из бухгалтерии и госучреждений. Пример: «У нас работает программист Сырожа, он мне компьютер так запрограммировал, что теперь кнопочка ворда на столе есть!» Допускается только для толстых тетечек. И то, если админ добрый.
- [Слесарь](http://ithappens.ru/story/847) ЭВМ, также [встречается](https://lurkmore.gay/%D0%94%D0%B0%D1%83%D0%BD_%D0%A5%D0%B0%D1%83%D1%81) «слесарь по компьютерам».
- [Хакер](https://lurkmore.gay/%D0%A5%D0%B0%D0%BA%D0%B5%D1%80) предположительно, произошло от «программиста».
- Электроник он же Сережа Сыроежкин.  $\bullet$
- Комтехник сокр. «Компьютерный техник». Вообще-то, комтехники работают с домашними  $\bullet$ компьютерами и частными заказами, но нередко бывает, что этим грязным делом не брезгуют и опытные админы.
- Эникейщик от «Press any key to continue». Как правило человек, знающий чуть более, чем выше среднего. Но может быть и специалист, делающий простую (на его взгляд) работу по поддержанию компьютерного парка в порядке. Может употребляться с иронией и самоиронией (считается

Trabienzo Marcus Baagusepor. 1970.00.22 рождение броенсан Мо. Народоминский р.н. 2 Апрель (ка ye Bosoraebetan g to .<br>Oepas elanae: epegnae, epe-eaeu, a senae, its pyeceal, rex<br>Poete eau... с острине место работи: пом гондерсит<br>системний областистритер тоотимбор<br>Опит найти на Oons pabor etc. - notas ebarca e oriega, oriega e bopea<br>No mgabagranum ...<br>no mgabagranum ... по индивадуальных загазам Пибога с хомплетзюция<br>Риров Маазиальных загазам Пибога с хомплетзюция<br>hotin, gup in Asas W. Ana Iaraga in Oabora с хошпоск Tyle<br>"horia,<br>Знакол свашай фиричей с 31, Latri Robert, Robertss. heria, 1980 Analates jan juji Bahri Richen Meestighe wax<br>3 He to a clo we a gou pia cu e 31, Zote a cee ibu genuuse.<br>Cooperati peetapelanu e a alt, noncae rii a genuuse cis i na canala mala qui più ciù e 35. Xete esen Reautra.<br>Cèophola que tapellanu e se alit, hanagazia ieu - gana ua:<br>h<del>omagazia ano</del> ho, nog nonnpétner o - ali a pito no baoli Poor paramentary conspetition and armore ...<br>Const. Potohop University of the St. 1, 94, NT40 MS015 95-2000 Convict Potatop Pro Corner - Win 3, 7 , 9 %, NT 4 0. 145.01 % 35-2000 ;<br>Convict Potatop Pro Coparap Le Syn, Top , Magnew, NC, NU, Western Stars,

«Резюме обменистратора»

### **День системного администратора**

У сисадминов есть свой профессиональный праздник «День системного администратора». Отмечается с 1999 года, ежегодно в последнюю пятницу июля, см. [http://sysadminday.co](http://sysadminday.com/)[m,](https://ru.wikipedia.org/wiki/%D0%92%D1%81%D0%B5%D1%80%D0%BE%D1%81%D1%81%D0%B8%D0%B9%D1%81%D0%BA%D0%B8%D0%B9_%D1%81%D0%BB%D0%B5%D1%82_%D1%81%D0%B8%D1%81%D1%82%D0%B5%D0%BC%D0%BD%D1%8B%D1%85_%D0%B0%D0%B4%D0%BC%D0%B8%D0%BD%D0%B8%D1%81%D1%82%D1%80%D0%B0%D1%82%D0%BE%D1%80%D0%BE%D0%B2) Всероссийский слет системных администраторов — виндаебы, [Linuxfest](https://ru.wikipedia.org/wiki/Linuxfest) — прыщеблядки. В этот день каждый, кто хоть как-то связан с IT, гордо задирает нос и ненавязчиво всем напоминает, что его надо поздравить. В большинстве своём это либо школьники, либо студенты начальных курсов, неосуществимая мечта которых — когда-нибудь стать сертифицированными специалистами циски. На деле же максимум, что они «админят», это какой-нибудь [DI-604,](http://www.dlink.ru/ru/products/1/121.html) стоящий дома на письменном столе. Тру админы молча и без выебонов едут на слёт упиваться в хлам и кидать клавы на соревнованиях. У [программистов](https://lurkmore.gay/%D0%9F%D1%80%D0%BE%D0%B3%D1%80%D0%B0%D0%BC%D0%BC%D0%B8%D1%81%D1%82) свой профессиональный праздник, «День системного администратора», как правило, не считают «своим».

### **Теперь — [времена](https://lurkmore.gay/%D0%90%D0%B2%D0%B5%D1%80%D1%87%D0%B5%D0%BD%D0%BA%D0%BE) собачьи**

Если ты, мой [юный](https://lurkmore.gay/%D0%A8%D0%BA%D0%BE%D0%BB%D1%8C%D0%BD%D0%B8%D0%BA) друг, набрёл на эту страницу с мыслями «а не пойти ли мне в одмины?», потому что не у станка, кампьютырщик и вообще мамка сказала, что они много получают, то вынужден тебя разочаровать — золотой век сисадминов кончился ещё лет так десять назад. Но раз ты больше ничего не умеешь, то давай посмотрим, куда ты сможешь устроиться.

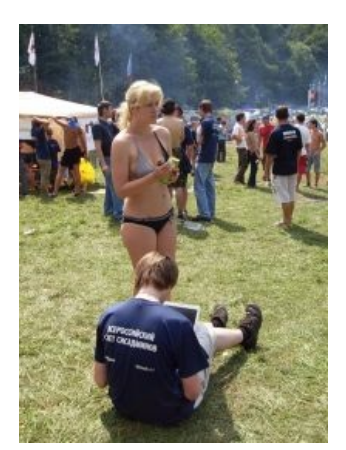

Патчить KDE2 под FreeBSD — важнее всего!

#### **Малый бизнес**

В своё время можно было прилично получать, даже админя контору из 15 рыл, [но](https://lurkmore.gay/Fail)… Варианты могут быть разные, но типичный айтишник из ООО «Рога и копыта» — это, по сути, эникейщик, либо, в лучшем случае, начинающий сисадмин. IT-штат таких контор обычно немногочисленен, опыта набраться трудно, так что такой вариант стоит рассматривать только как подработку во время учёбы в вузике, или же просто на первые полгода-год. Впрочем, с чего-то всегда надо начинать, главное — не задерживаться на такой работе подолгу. В случае проживания в Мухосрани этот вариант чаще всего и единственный, поэтому, если [ты](https://lurkmore.gay/%D0%A2%D1%8B), анонисимус, дочитал досюда и тебе хочется большего, то понаезжай в столицы.

#### **Системный интегратор**

Контора, оказывающая IT-услуги конторам, которым не повезло с IT-спецами. Представляет собой гибрид концлагеря и макдональдса. Именно здесь цветёт иерархия эникейщик-инженер саппорта-гипархитектор-стримлидер и прочие инженеры (названия ролей могут, конечно, различаться). Кроме того, в любом более-менее приличном интеграторе имеется и разделение компетенций, например — винду, [линукс,](https://lurkmore.gay/Linux) СХД, [сети](https://lurkmore.gay/Cisco) обслуживают разные группы инженеров. Темп работы, как правило, очень [высокий:](https://lurkmore.gay/index.php?title=%D0%93%D0%B0%D0%BB%D0%B5%D1%80%D0%B0&action=edit&redlink=1) не выйдет не то что листать [двачик](https://lurkmore.gay/%D0%94%D0%B2%D0%B0%D1%87) на работе, а и в туалет сходить или покурить. Работа по вечерам, ночам и выходных — в порядке вещей, ведь твоему работодателю нужно как можно скорее начать получать с заказчика бабки (типичная фраза — «вот тебе куча тасков, *сделать надо вчера*»). Общение с заказчиками — отдельная песня: в IT эти люди, как правило, шарят слабо (иначе зачем им тогда интегратор?), а поэтому могут выдвигать самые безумные реквесты и задавать самые идиотские вопросы, а ты всё это будешь *отрабатывать*. Отдельная песня — госы, где потолок умений админа — установить винду. И всё это за зарплату среднюю либо ниже среднего. Какие профиты от этого? Во-первых, обширный опыт, который прокачивается очень интенсивными темпами. Во-вторых, прокачка социальных навыков, заведение знакомств и тому подобное. Устроиться в такую контору можно довольно быстро, потому что текучка грандиозная. Большинство как раз рассматривает интеграторы как промежуточную стадию между эникеем свечного заводика и СЕО майкрософта. Если ты ещё молод и свеж — дерзай.

#### **Банки**

Сильно напоминает интеграторы с той разницей, что заказчики услуг — внутренние, зарплаты чуть больше, в командировки на дальний восток ездить не надо. Отличаются диким количеством легаси-говна, которое надо патчить и чинить, невероятно высокой степенью бюрократизации и настоящей помешанностью на инфобезопасности. Туда же — прочие финансовые организации, газпромы, крупные строительные корпорации и тому подобное, то есть организации с большим количеством и высокой сложностью IT-систем. В зависимости от владельца бизнеса, может царить как полный разъёб, так и райские кущи, причём одно может сменяться другим едва ли не каждый год.

#### **Гиганты (Яндекс, Гугл, Майкрософт и прочие)**

Отличаются обилием нердов с предельно завышенным ЧСВ. С высоким интеллектом и обширными знаниями нужно идти непременно туда, и работать там интереснее всего. И это у них обычно в офисе стоят автоматы с бесплатным кофе, музыкальные инструменты, [соснольки](https://lurkmore.gay/Xbox) и прочие качельки с [карусельками.](https://lurkmore.gay/%D0%91%D0%BB%D1%8D%D0%BA%D0%B4%D0%B6%D0%B5%D0%BA) С зарплатой может быть по-разному: например, гугл крайне неохотно соглашается даже назвать предполагаемый уровень ЗП. Отличаются тем, что отбирают себе наиболее толковых студентов на стажировку, пока ты обоссываешь стены ближайшего к общаге пивняка.

Независимо от того, куда ты устроился, тебе, жадному жлобскому понаеху, захочется ещё больше денег и лычек. Помни, что работодатели зачастую идут навстречу и сами предлагают повышение, если видят:

1. Высокую степень компетенции. Серьёзно, большинство тех продуктов, что достаётся админу, изучить не сложнее, чем твой сраный матан в первом семестре. В качестве самомотивации можно попробовать получить сертификаты вендора, так как в процессе подготовки к сертификации трудно пройти мимо тонкостей продукта.

2. Проактивность. Начинать действовать первым, когда тебя даже ещё не хлестнули кнутом по спине. Проявлять инициативу. Однако, стоит помнить, что инициатива ебёт инициатора, поэтому - см. п.1.

3. Широту интересов. Идеально - когда инженер очень хорошо ориентируется в своей главной области и неплохо соображает в других. Это позволяет ему лучше взаимодействовать с коллегами и не играть в офисный футбол вида «это мне плохие сетевики испортили сетку, теперь AD плохо работает».

4. Умение спорить и обосновывать. Даже классные технические идеи могут быть зарезаны, не имея под собой твёрдого обоснования.

5. Отсутствие гнилых зубов и чистое нижнее бельё. Шутка. Всем нравится, когда ты воняешь.

Хорошо подумай, надо ли оно тебе. Компьютырщикам бабы обычно не дают. Лучше стань автомехаником в своём Барнауле и получай столько же, сколько системный инженер. А то и больше.

### См. также

- Программист
- Пизайнер
- Линупс
- $\bullet$  Бубен
- Башорг

### Ссылки

- Песня про быт системщиков
- Сисадмин. Путь самурая
- Фантастический рассказ про админов

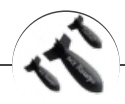

#### Башорг

++i + ++i Aalien Asuka Bash.im BB-код CAPSLOCK Creator DarkRider IT happens Jozhig T9 Zadolba.li Zoi Алмин Аппрув Бездна Биоланте Блондинка Бросить лом в унитаз поезда Взрывающийся вертолёт Влад Чесноков Вордстримовские войны Если трактористы — женщины Зеленоград Извините за неровный почерк Конина блядская Котомальчик Криветко Локальные мемы башорга Лопата Минет Набашорг Накипело Патчить KDE2 под FreeBSD Пельмени Плюсообмен Пчёлы против мёда Рекурсия Урановые ломы Чувак, купивший доллары Шредер Я кончил и закурил Ящик пива Ящитаю

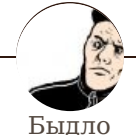

Alt-Right Drawhore Fandom Grammar nazi Jailbait R'n'B SJW VIP Автобусники Админ Алкоголик Анимешник Анонимус Антифа Бард Благородный дикарь Блондинка Бомж Бревно Буржуй Быдлодизайнер Быдлокодер Ватник Воин Пафоса Гастарбайтер Геймер Гламурное кисо Гопник ГСМ Дальнобойщики Даунгрейд Дачник Драконофаги Прочер Жлоб Задрот Запрещённый ролик Змагар Инди Казачество Камрад Колхозник Коммуняки Кремлядь Кубаноид Куколд Кулинарныйсноб Кулхацкер Курды Либераст Лох Луркоёб Любители волков Малолетний долбоёб Медик Медонос Метал Метробабки Метросексуал Метрофанаты Мизантроп Мобилодрочер Монархист Москали Мыдло Нацбол Начинающий писатель Небыдло Невеста Неудачник Никита-Хрущёв Нишеброд НЛП НОД Нудизм Обыкновенный японский школьник Одноклассники.ру Оппозиция

Офисный [планктон](https://lurkmore.gay/%D0%9E%D1%84%D0%B8%D1%81%D0%BD%D1%8B%D0%B9_%D0%BF%D0%BB%D0%B0%D0%BD%D0%BA%D1%82%D0%BE%D0%BD) [Панк](https://lurkmore.gay/%D0%9F%D0%B0%D0%BD%D0%BA) [Педовка](https://lurkmore.gay/%D0%9F%D0%B5%D0%B4%D0%BE%D0%B2%D0%BA%D0%B0) [Пешеход](https://lurkmore.gay/%D0%9F%D0%B5%D1%88%D0%B5%D1%85%D0%BE%D0%B4) [Пилигрим](https://lurkmore.gay/%D0%9F%D0%B8%D0%BB%D0%B8%D0%B3%D1%80%D0%B8%D0%BC) [Пиндосы](https://lurkmore.gay/%D0%9F%D0%B8%D0%BD%D0%B4%D0%BE%D1%81%D1%8B) [Позёр](https://lurkmore.gay/%D0%9F%D0%BE%D0%B7%D1%91%D1%80) [Поляки](https://lurkmore.gay/%D0%9F%D0%BE%D0%BB%D1%8F%D0%BA%D0%B8) [Попса](https://lurkmore.gay/%D0%9F%D0%BE%D0%BF%D1%81%D0%B0) [Пост-панк](https://lurkmore.gay/%D0%9F%D0%BE%D1%81%D1%82-%D0%BF%D0%B0%D0%BD%D0%BA) [Поцреот](https://lurkmore.gay/%D0%9F%D0%BE%D1%86%D1%80%D0%B5%D0%BE%D1%82) [Программист](https://lurkmore.gay/%D0%9F%D1%80%D0%BE%D0%B3%D1%80%D0%B0%D0%BC%D0%BC%D0%B8%D1%81%D1%82) [Просветленец](https://lurkmore.gay/%D0%9F%D1%80%D0%BE%D1%81%D0%B2%D0%B5%D1%82%D0%BB%D0%B5%D0%BD%D0%B5%D1%86) [Проститутка](https://lurkmore.gay/%D0%9F%D1%80%D0%BE%D1%81%D1%82%D0%B8%D1%82%D1%83%D1%82%D0%BA%D0%B0) [Разведёнка](https://lurkmore.gay/%D0%A0%D0%B0%D0%B7%D0%B2%D0%B5%D0%B4%D1%91%D0%BD%D0%BA%D0%B0_%D1%81_%D0%BF%D1%80%D0%B8%D1%86%D0%B5%D0%BF%D0%BE%D0%BC) с прицепом [Рэпер](https://lurkmore.gay/%D0%A0%D1%8D%D0%BF%D0%B5%D1%80) Синее [ведёрко](https://lurkmore.gay/%D0%A1%D0%B8%D0%BD%D0%B5%D0%B5_%D0%B2%D0%B5%D0%B4%D1%91%D1%80%D0%BA%D0%BE) [Ска](https://lurkmore.gay/%D0%A1%D0%BA%D0%B0) Создатель [интернетов](https://lurkmore.gay/%D0%A1%D0%BE%D0%B7%D0%B4%D0%B0%D1%82%D0%B5%D0%BB%D1%8C_%D0%B8%D0%BD%D1%82%D0%B5%D1%80%D0%BD%D0%B5%D1%82%D0%BE%D0%B2) [Соседи](https://lurkmore.gay/%D0%A1%D0%BE%D1%81%D0%B5%D0%B4%D0%B8) [Спамер](https://lurkmore.gay/%D0%A1%D0%BF%D0%B0%D0%BC%D0%B5%D1%80) [Стрит](https://lurkmore.gay/%D0%A1%D1%82%D1%80%D0%B8%D1%82)

#### Интернет

[Интернеты](https://lurkmore.gay/%D0%98%D0%BD%D1%82%D0%B5%D1%80%D0%BD%D0%B5%D1%82%D1%8B) [127.0.0.1](https://lurkmore.gay/127.0.0.1) [ADSL](https://lurkmore.gay/ADSL) [Bitcoin](https://lurkmore.gay/Bitcoin) [CMS](https://lurkmore.gay/CMS) [DDoS](https://lurkmore.gay/DDoS) [Frequently](https://lurkmore.gay/Frequently_asked_questions) asked questions [GPON](https://lurkmore.gay/GPON) [I2P](https://lurkmore.gay/I2P) [Internet](https://lurkmore.gay/Internet_White_Knight) White Knight [IPv6](https://lurkmore.gay/IPv6) [IRC](https://lurkmore.gay/IRC) [MediaGet](https://lurkmore.gay/MediaGet) [Miranda](https://lurkmore.gay/Miranda) NO [CARRIER](https://lurkmore.gay/NO_CARRIER) [QIP](https://lurkmore.gay/QIP) [Ru@razlogoff.org](https://lurkmore.gay/Ru@razlogoff.org) [SEO](https://lurkmore.gay/SEO) [Skype](https://lurkmore.gay/Skype) [Tor](https://lurkmore.gay/Tor) [TOS](https://lurkmore.gay/TOS) [Via](https://lurkmore.gay/Via) [WAP](https://lurkmore.gay/WAP) [Ёбаное](https://lurkmore.gay/%D0%81%D0%B1%D0%B0%D0%BD%D0%BE%D0%B5_%D0%92%D0%A2) ВТ [Админ](https://lurkmore.gay/%D0%90%D0%B4%D0%BC%D0%B8%D0%BD) [Акадо](https://lurkmore.gay/%D0%90%D0%BA%D0%B0%D0%B4%D0%BE) [Американские](https://lurkmore.gay/%D0%90%D0%BC%D0%B5%D1%80%D0%B8%D0%BA%D0%B0%D0%BD%D1%81%D0%BA%D0%B8%D0%B5_%D0%B8%D0%BD%D1%82%D0%B5%D1%80%D0%BD%D0%B5%D1%82%D1%8B) интернеты [Анонимус](https://lurkmore.gay/%D0%90%D0%BD%D0%BE%D0%BD%D0%B8%D0%BC%D1%83%D1%81) [Аська](https://lurkmore.gay/%D0%90%D1%81%D1%8C%D0%BA%D0%B0) [Бан](https://lurkmore.gay/%D0%91%D0%B0%D0%BD) [Бесплатный](https://lurkmore.gay/%D0%91%D0%B5%D1%81%D0%BF%D0%BB%D0%B0%D1%82%D0%BD%D1%8B%D0%B9_%D1%85%D0%BE%D1%81%D1%82%D0%B8%D0%BD%D0%B3_%D0%BA%D0%B0%D1%80%D1%82%D0%B8%D0%BD%D0%BE%D0%BA) хостинг картинок [Блог](https://lurkmore.gay/%D0%91%D0%BB%D0%BE%D0%B3) [Блогосфера](https://lurkmore.gay/%D0%91%D0%BB%D0%BE%D0%B3%D0%BE%D1%81%D1%84%D0%B5%D1%80%D0%B0) [Бот](https://lurkmore.gay/%D0%91%D0%BE%D1%82) [Ботнет](https://lurkmore.gay/%D0%91%D0%BE%D1%82%D0%BD%D0%B5%D1%82) [Браузерка](https://lurkmore.gay/%D0%91%D1%80%D0%B0%D1%83%D0%B7%D0%B5%D1%80%D0%BA%D0%B0) [Бугагашечки](https://lurkmore.gay/%D0%91%D1%83%D0%B3%D0%B0%D0%B3%D0%B0%D1%88%D0%B5%D1%87%D0%BA%D0%B8) [Бурление](https://lurkmore.gay/%D0%91%D1%83%D1%80%D0%BB%D0%B5%D0%BD%D0%B8%D0%B5_%D0%B3%D0%BE%D0%B2%D0%BD) говн [Вап-чаты](https://lurkmore.gay/%D0%92%D0%B0%D0%BF-%D1%87%D0%B0%D1%82%D1%8B) [Веб](https://lurkmore.gay/%D0%92%D0%B5%D0%B1_1.0) 1.0 [Веб](https://lurkmore.gay/%D0%92%D0%B5%D0%B1_2.0) 2.0 [Вики](https://lurkmore.gay/%D0%92%D0%B8%D0%BA%D0%B8) [Виртуал](https://lurkmore.gay/%D0%92%D0%B8%D1%80%D1%82%D1%83%D0%B0%D0%BB) [Вордфильтр](https://lurkmore.gay/%D0%92%D0%BE%D1%80%D0%B4%D1%84%D0%B8%D0%BB%D1%8C%D1%82%D1%80) [Голосование](https://lurkmore.gay/%D0%93%D0%BE%D0%BB%D0%BE%D1%81%D0%BE%D0%B2%D0%B0%D0%BD%D0%B8%D0%B5_%D0%BD%D0%BE%D0%B3%D0%B0%D0%BC%D0%B8) ногами [Гостевуха](https://lurkmore.gay/%D0%93%D0%BE%D1%81%D1%82%D0%B5%D0%B2%D1%83%D1%85%D0%B0) [Диалап](https://lurkmore.gay/%D0%94%D0%B8%D0%B0%D0%BB%D0%B0%D0%BF) [Дом.ру](https://lurkmore.gay/%D0%94%D0%BE%D0%BC.%D1%80%D1%83) [Домашняя](https://lurkmore.gay/%D0%94%D0%BE%D0%BC%D0%B0%D1%88%D0%BD%D1%8F%D1%8F_%D1%81%D1%82%D1%80%D0%B0%D0%BD%D0%B8%D1%86%D0%B0) страница [Дорвей](https://lurkmore.gay/%D0%94%D0%BE%D1%80%D0%B2%D0%B5%D0%B9) Единый реестр [запрещённых](https://lurkmore.gay/%D0%95%D0%B4%D0%B8%D0%BD%D1%8B%D0%B9_%D1%80%D0%B5%D0%B5%D1%81%D1%82%D1%80_%D0%B7%D0%B0%D0%BF%D1%80%D0%B5%D1%89%D1%91%D0%BD%D0%BD%D1%8B%D1%85_%D1%81%D0%B0%D0%B9%D1%82%D0%BE%D0%B2) сайтов [Жаббер](https://lurkmore.gay/%D0%96%D0%B0%D0%B1%D0%B1%D0%B5%D1%80) Заповеди [интернета](https://lurkmore.gay/%D0%97%D0%B0%D0%BF%D0%BE%D0%B2%D0%B5%D0%B4%D0%B8_%D0%B8%D0%BD%D1%82%D0%B5%D1%80%D0%BD%D0%B5%D1%82%D0%B0) Заработок в [интернете](https://lurkmore.gay/%D0%97%D0%B0%D1%80%D0%B0%D0%B1%D0%BE%D1%82%D0%BE%D0%BA_%D0%B2_%D0%B8%D0%BD%D1%82%D0%B5%D1%80%D0%BD%D0%B5%D1%82%D0%B5) [Идентификация](https://lurkmore.gay/%D0%98%D0%B4%D0%B5%D0%BD%D1%82%D0%B8%D1%84%D0%B8%D0%BA%D0%B0%D1%86%D0%B8%D1%8F_%D0%BF%D0%BE%D0%BB%D1%8C%D0%B7%D0%BE%D0%B2%D0%B0%D1%82%D0%B5%D0%BB%D0%B5%D0%B9_%D0%B2_%D0%B8%D0%BD%D1%82%D0%B5%D1%80%D0%BD%D0%B5%D1%82%D0%B5) пользователей в интернете Известные [интернет-флешмобы](https://lurkmore.gay/%D0%98%D0%B7%D0%B2%D0%B5%D1%81%D1%82%D0%BD%D1%8B%D0%B5_%D0%B8%D0%BD%D1%82%D0%B5%D1%80%D0%BD%D0%B5%D1%82-%D1%84%D0%BB%D0%B5%D1%88%D0%BC%D0%BE%D0%B1%D1%8B) [Имиджборд](https://lurkmore.gay/%D0%98%D0%BC%D0%B8%D0%B4%D0%B6%D0%B1%D0%BE%D1%80%D0%B4) [Инвайт](https://lurkmore.gay/%D0%98%D0%BD%D0%B2%D0%B0%D0%B9%D1%82) [Интернет-магазин](https://lurkmore.gay/%D0%98%D0%BD%D1%82%D0%B5%D1%80%D0%BD%D0%B5%D1%82-%D0%BC%D0%B0%D0%B3%D0%B0%D0%B7%D0%B8%D0%BD) [Интернет-сервисы](https://lurkmore.gay/%D0%98%D0%BD%D1%82%D0%B5%D1%80%D0%BD%D0%B5%D1%82-%D1%81%D0%B5%D1%80%D0%B2%D0%B8%D1%81%D1%8B) [Искра](https://lurkmore.gay/%D0%98%D1%81%D0%BA%D1%80%D0%B0) [Кик](https://lurkmore.gay/%D0%9A%D0%B8%D0%BA) [Кириллические](https://lurkmore.gay/%D0%9A%D0%B8%D1%80%D0%B8%D0%BB%D0%BB%D0%B8%D1%87%D0%B5%D1%81%D0%BA%D0%B8%D0%B5_%D0%B4%D0%BE%D0%BC%D0%B5%D0%BD%D1%8B) домены [Кликбейт](https://lurkmore.gay/%D0%9A%D0%BB%D0%B8%D0%BA%D0%B1%D0%B5%D0%B9%D1%82) [Коммент](https://lurkmore.gay/%D0%9A%D0%BE%D0%BC%D0%BC%D0%B5%D0%BD%D1%82) [Комьюнити](https://lurkmore.gay/%D0%9A%D0%BE%D0%BC%D1%8C%D1%8E%D0%BD%D0%B8%D1%82%D0%B8) [Лесенка](https://lurkmore.gay/%D0%9B%D0%B5%D1%81%D0%B5%D0%BD%D0%BA%D0%B0) [Лог](https://lurkmore.gay/%D0%9B%D0%BE%D0%B3) [Локалка](https://lurkmore.gay/%D0%9B%D0%BE%D0%BA%D0%B0%D0%BB%D0%BA%D0%B0) [Макхост](https://lurkmore.gay/%D0%9C%D0%B0%D0%BA%D1%85%D0%BE%D1%81%D1%82) [Мем](https://lurkmore.gay/%D0%9C%D0%B5%D0%BC) [Микроблог](https://lurkmore.gay/%D0%9C%D0%B8%D0%BA%D1%80%D0%BE%D0%B1%D0%BB%D0%BE%D0%B3) [Мобильный](https://lurkmore.gay/%D0%9C%D0%BE%D0%B1%D0%B8%D0%BB%D1%8C%D0%BD%D1%8B%D0%B9_%D0%B8%D0%BD%D1%82%D0%B5%D1%80%D0%BD%D0%B5%D1%82) интернет [Модератор](https://lurkmore.gay/%D0%9C%D0%BE%D0%B4%D0%B5%D1%80%D0%B0%D1%82%D0%BE%D1%80) [Некропост](https://lurkmore.gay/%D0%9D%D0%B5%D0%BA%D1%80%D0%BE%D0%BF%D0%BE%D1%81%D1%82) [Ник](https://lurkmore.gay/%D0%9D%D0%B8%D0%BA) [Оптимизатор](https://lurkmore.gay/%D0%9E%D0%BF%D1%82%D0%B8%D0%BC%D0%B8%D0%B7%D0%B0%D1%82%D0%BE%D1%80) [Ответы](https://lurkmore.gay/%D0%9E%D1%82%D0%B2%D0%B5%D1%82%D1%8B) [Офлайн](https://lurkmore.gay/%D0%9E%D1%84%D0%BB%D0%B0%D0%B9%D0%BD) [Оффтопик](https://lurkmore.gay/%D0%9E%D1%84%D1%84%D1%82%D0%BE%D0%BF%D0%B8%D0%BA) Письма [счастья](https://lurkmore.gay/%D0%9F%D0%B8%D1%81%D1%8C%D0%BC%D0%B0_%D1%81%D1%87%D0%B0%D1%81%D1%82%D1%8C%D1%8F) [Подкаст](https://lurkmore.gay/%D0%9F%D0%BE%D0%B4%D0%BA%D0%B0%D1%81%D1%82) [Поисковая](https://lurkmore.gay/%D0%9F%D0%BE%D0%B8%D1%81%D0%BA%D0%BE%D0%B2%D0%B0%D1%8F_%D0%B1%D0%BE%D0%BC%D0%B1%D0%B0) бомба [Покровитель](https://lurkmore.gay/%D0%9F%D0%BE%D0%BA%D1%80%D0%BE%D0%B2%D0%B8%D1%82%D0%B5%D0%BB%D1%8C_%D0%B8%D0%BD%D1%82%D0%B5%D1%80%D0%BD%D0%B5%D1%82%D0%BE%D0%B2) интернетов [Пост](https://lurkmore.gay/%D0%9F%D0%BE%D1%81%D1%82) Правила [интернетов](https://lurkmore.gay/%D0%9F%D1%80%D0%B0%D0%B2%D0%B8%D0%BB%D0%B0_%D0%B8%D0%BD%D1%82%D0%B5%D1%80%D0%BD%D0%B5%D1%82%D0%BE%D0%B2) [Предыдущий](https://lurkmore.gay/%D0%9F%D1%80%D0%B5%D0%B4%D1%8B%D0%B4%D1%83%D1%89%D0%B8%D0%B9_%D0%BE%D1%80%D0%B0%D1%82%D0%BE%D1%80) оратор [Премодерация](https://lurkmore.gay/%D0%9F%D1%80%D0%B5%D0%BC%D0%BE%D0%B4%D0%B5%D1%80%D0%B0%D1%86%D0%B8%D1%8F) [Пруфлинк](https://lurkmore.gay/%D0%9F%D1%80%D1%83%D1%84%D0%BB%D0%B8%D0%BD%D0%BA) [Рерайтинг](https://lurkmore.gay/%D0%A0%D0%B5%D1%80%D0%B0%D0%B9%D1%82%D0%B8%D0%BD%D0%B3) [Ростелеком](https://lurkmore.gay/%D0%A0%D0%BE%D1%81%D1%82%D0%B5%D0%BB%D0%B5%D0%BA%D0%BE%D0%BC) [Сабж](https://lurkmore.gay/%D0%A1%D0%B0%D0%B1%D0%B6) Сетевые [онанисты](https://lurkmore.gay/%D0%A1%D0%B5%D1%82%D0%B5%D0%B2%D1%8B%D0%B5_%D0%BE%D0%BD%D0%B0%D0%BD%D0%B8%D1%81%D1%82%D1%8B) [Симпафка](https://lurkmore.gay/%D0%A1%D0%B8%D0%BC%D0%BF%D0%B0%D1%84%D0%BA%D0%B0) [Синдром](https://lurkmore.gay/%D0%A1%D0%B8%D0%BD%D0%B4%D1%80%D0%BE%D0%BC_%D0%B2%D0%B0%D1%85%D1%82%D1%91%D1%80%D0%B0) вахтёра [Ситилайн](https://lurkmore.gay/%D0%A1%D0%B8%D1%82%D0%B8%D0%BB%D0%B0%D0%B9%D0%BD) [Скайнет](https://lurkmore.gay/%D0%A1%D0%BA%D0%B0%D0%B9%D0%BD%D0%B5%D1%82) [Скриншот](https://lurkmore.gay/%D0%A1%D0%BA%D1%80%D0%B8%D0%BD%D1%88%D0%BE%D1%82) [Смайл](https://lurkmore.gay/%D0%A1%D0%BC%D0%B0%D0%B9%D0%BB) [Социальная](https://lurkmore.gay/%D0%A1%D0%BE%D1%86%D0%B8%D0%B0%D0%BB%D1%8C%D0%BD%D0%B0%D1%8F_%D1%81%D0%B5%D1%82%D1%8C) сеть

w:Системный [администратор](https://ru.wikipedia.org/wiki/%D0%A1%D0%B8%D1%81%D1%82%D0%B5%D0%BC%D0%BD%D1%8B%D0%B9_%D0%B0%D0%B4%D0%BC%D0%B8%D0%BD%D0%B8%D1%81%D1%82%D1%80%D0%B0%D1%82%D0%BE%D1%80) en.w:System [administrator](http://en.wikipedia.org/wiki/System_administrator)